# Numerical Solution of Time Fractional Coupled Korteweg-de Vries Equation with a Caputo Fractional Derivative in Two Parameters

A.K.Alomari, Y.Massoun<sup>∗</sup>

*Abstract*—This paper is devoted to constructing an analytical solution for a time-fractional coupled Korteweg-de Vries differential equations using a Caputo definition with two parameters, namely  $D^{\alpha,\rho}$ . The homotopy analysis method is utilized to construct a new framework that obtained an analytic solution for fractional coupled Korteweg-de Vries equation with two parameters. We study the effect of the new parameter  $\rho$  on the solution. The new parameter  $\rho$  can play a significant effect on the solution behaviors. The results are compared with the exact solution in the case of standard derivative, natural decomposition method, and spectral collection method in the case of the fractional derivative with  $\rho = 1$ . A comparison study is given to validate the efficiency and accuracy of the proposed algorithm.

*Index Terms*—Fractional coupled Korteweg de Vries, generalized Caputo fractional derivative, Homotopy Analysis method

## I. INTRODUCTION

**F** RACTIONAL differential equations are one of the important branches in the field differential equations, important branches in the field differential equations, because of various phenomena in physics and chemistry, electronic and electrical, medicine and epidemiology spread, engineering, can be modeling into a fractional differential equation such as the coupled Korteweg-de Vries equation[1]:

$$
\frac{\frac{\partial u(x,t)}{\partial t}}{\frac{\partial v(x,t)}{\partial t}} = \frac{\eta \frac{\partial^3 u(x,t)}{\partial x^3} + \gamma u(x,t) \frac{\partial u(x,t)}{\partial x} + \mu v(x,t) \frac{\partial v(x,t)}{\partial x}}{\frac{\partial v(x,t)}{\partial x}} = \lambda \frac{\partial^3 v(x,t)}{\partial x^3} - \nu u(x,t) \frac{\partial v(x,t)}{\partial x}.
$$
\n(1)

Different numerical method are used to solve different fractional differential equation, such as the residual power series method by H.M.Jaradat [4], and the hompotopy perturbation method by Sarmad A. Altaie [5], the projected differential transform Method by Sunday O. Edeki [6] The solution of coupled Korteweg-de Vries are introduced using different numerical methods, to obtain an accurate approximations and their properties, such as the Spectral collocation method used by Khader [7], and Hussain [8]. Homotopy-Sumudu transforms method by A.K alomari [9]. Bashan [10] used the Finite difference method and differential quadrature method. Bakodah applied the decomposition method [11], homotopy perturbation method investigated by Bothayna S.Kashkari [12], homotopy analysis method (HAM) in [15] used by Abbsbandy and the homotopy analysis transform method [16] by Saad.

Manuscript received October 9, 2021; revised September 9, 2022.

Several methods are used for solving differential equations, such as Laplace-Adomian Decomposition Method [17], Legendre Neural Network DDY2 Method [18], and Chebyshev Collocation Methods [19]. The homotopy analysis method is one of the most important approximate methods for solving the linear and nonlinear differential equations, including the fractional differential equations. HAM proposed in Ph.D. dissertation in 1992 of Shijun Liao [20],[21], and [22]. The method has many applications in various classes of famous differential equations.

Usually, the standard fractional differential equation contains one fractional parameter. Recently, Several definitions are introduced the fractional calculus derivative and integral with two or three parameters. Almeida et. al. [23] introduced the Caputo-Katugampola derivative which contains two parameters. Odibat and Baleanu [24] investigated the Caputo-Katugampola derivative for general cases. Abdeljawad [25] introduced the fractional operators with generalized Mittag-Leffler kernels which contain three fractional parameters. The effect of those new parameters can also reflect on the solution behaviors. For example, Alomari et. al. [26] presented the effect of the generalized Mittag-Leffler kernels for fractional parabolic equations. In this paper, we investigate the HAM for the following two parameter fractional differential equation [1]

$$
{}^{C}D_{a^+,t}^{\alpha,\rho}u(x,t) = \eta D_{xxx}u(x,t) + \gamma u(x,t)D_xu(x,t)
$$
  
+
$$
\mu v(x,t)D_xv(x,t),
$$
  

$$
{}^{C}D_{a^+,t}^{\beta,\rho}v(x,t) = \lambda D_{xxx}v(x,t) - \nu u(x,t)D_xv(x,t),
$$
  
(2)

where  ${}^{C}D_{a^+,t}^{\alpha,\rho}$  is the generalized fractional derivative operator of order  $0 < \alpha \le 1$  and  $\rho > 0$  in the Caputo sense.

### II. BASIC DEFINITIONS OF FRACTIONAL CALCULUS

The *Riemann-Liouville* fractional operator of order  $\alpha \geq 0$ , for a function  $h$  defined as

$$
I^{\alpha}h(t) = \frac{1}{\Gamma(\alpha)} \int_0^t (t-s)^{(\alpha-1)}h(s)ds, \quad \mu > 0, t > 0
$$
  

$$
I^0h(t) = h(t)
$$

where  $\Gamma(.)$  is well-known Gamma function. The Caputo fractional derivative of  $h$  given by

$$
D_C^{\alpha}h(t) = \frac{1}{\Gamma(m-\alpha)} \int_0^t (t-\varsigma)^{(m-\alpha-1)} h^{(m)}(\varsigma) d\varsigma,
$$

where  $m - 1 < \alpha < m, m \in \mathbb{N}$ . The generalized fractional integral of the function h,  $I_{a+}^{\alpha,\rho}h(t)$ , of order  $\alpha > 0$ , where  $\rho > 0$  is given by [24]

$$
\left(I_{a^{+}}^{\alpha,\rho}h\right)(t) = \frac{\rho^{1-\alpha}}{\Gamma(\alpha)} \int_{a}^{t} s^{\rho-1}(t^{\rho} - s^{\rho})^{\alpha-1} f(s) ds \quad t > a.
$$

A.K.Alomari is a professor at the Department of Mathematics, Faculty of sciences, Yarmouk University, Irbid 211-63, Jordan. (e-mail: abdomari2008@yahoo.com).

Y.Massoun is a lecturer at the Department of Mathematics, Faculty of sciences, University of Algiers, 02 Rue Didouche Mourad Bp16111 - ALGER, Algeria. (e-mail: youcef.ens@hotmail.fr).<sup>∗</sup> Corresponding Author

Almeida et al. [23] defined the following Caputo-Katugampola derivative with two parameters, namely  $0 <$  $\alpha \leq 1$  and  $\rho > 0$ .

$$
\begin{array}{lll} \left({}^C D^{\alpha,\rho}_{a^+}h\right)(t)&=&\frac{\rho^\alpha}{\Gamma(1-\alpha)}\int_a^t\left(t^\rho-s^\rho\right)^{-\alpha}f'(s)ds\\ 0<\alpha\le 1, t>a\ge 0.\end{array}
$$

Recently, Odibat and Baleanu [24] modified the definition of two parameters for  $m - 1 < \alpha \leq m$  in the form

*Definition 2.1:* The generalized Caputo derivative of the function  $h: [0, \infty) \longrightarrow \mathbb{R}$ ,  ${}^C D_{a+}^{\alpha,\rho} h(t)$ , of order  $\alpha > 0$  is defined by:

$$
\begin{array}{l} \left({}^C D^{\alpha,\rho}_{a^+}h\right)(t)=\frac{\rho^{\alpha-m+1}}{\Gamma(m-\alpha)}\int_a^t s^{\rho-1}\left(t^\rho-s^\rho\right)^{m-\alpha+1}\\ \left(s^{1-\rho}\frac{d}{ds}\right)^m f(s)ds,\quad m-1<\alpha\leq m, t>a\geq 0. \end{array}
$$

Whenever exist, where  $m = [\alpha]$ .

*Theorem 2.2:* [24]Let  $m - 1 < \alpha \le m, a \ge 0, \rho > 0$  and  $f \in C<sup>m</sup>[a, b]$ . Then, for  $a < t \leq b$ 

$$
I_{a^{+}}^{\alpha,\rho}D_{a^{+}}^{\alpha,\rho}f(t) = f(t) - \sum_{k=0}^{m-1} \frac{1}{\rho^{k}k!} (t^{\rho} - a^{\rho})^{k} \left[ \left( x^{1-\rho} \frac{d}{dx} \right)^{k} f(x) \right]_{x=a},
$$
 (3)

*Theorem 2.3:* [24]Let  $m - 1 < \alpha \le m, a \ge 0, \rho > 0$  and  $f \in C^m[a, b]$ . Then, for  $a < t \leq b$ 

$$
D_{a^{+}}^{\alpha,\rho}I_{a^{+}}^{\alpha,\rho}f(t) = f(t).
$$
 (4)

## III. THE HOMOTOPY ANALYSIS METHOD

Firstly, we present the general framework for solving two parameters fractional differential equation using the homotopy analysis method, so we consider the following form:

$$
{}^{C}D_{a+}^{\alpha,\rho}h(x,t) + \Re h(x,t) + \Re h(x,t) = f(x,t),
$$
  
0 < \alpha \le 1, \rho > 0 (5)

where  ${}^{C}D_{a+}^{\alpha,\rho}h(x,t)$  is the generalized Caputo derivative of  $h(x, t)$ ,  $h_0(x, t)$  is the initial guess which satisfies the initial/ boundary conditions,  $\Re$  and  $\Re$  are the linear and nonlinear operator respectively, and  $f(x, t)$  is the source term. By applying the homotopy analysis method shown in [14],[15] and [16], we define the non-linear operator

$$
N[\phi(x,t,q)] = {^CD_{a^+}^{\alpha,\rho}\phi(x,t,q) + \Re\phi(x,t,q) \over + \Re\phi(x,t,q) - f(x,t)}
$$
(6)

where  $\phi(x, t, q)$  is a real-valued function of x, t and  $q \in$  $[0, 1]$ . The zeroth-order deformation constructed by Liao [14],[15] is

$$
(1 - q)\mathcal{L}[\phi(x, t, q) - h_0(x, t)] = \hbar q N[\phi(x, t, q)] \quad (7)
$$

where  $\hbar \neq 0$  is nonzero convergent control parameter,  $h_0(x, t)$  is the initial guess, N is the nonlinear operator and  $\mathcal L$  is an injective linear operator. Let  $\mathcal L = D_{a^+}^{\alpha,\rho}$ . Obviously  $\phi(x, t, 0) = h_0(x, t)$  and  $\phi(x, t, 1) = h(x, t)$ . We expand  $\phi(x, t, q)$  in Taylor series with respect q,

$$
\phi(x, t, q) = \sum_{i=0}^{\infty} h_i(x, t) q^i
$$

where

$$
h_i(x,t) = \frac{1}{i!} \frac{\partial^i \phi(x,t,q)}{\partial q^i}|_{q=0},\tag{8}
$$

by differentiating (7)  $m$  times with respect  $q$ , and setting  $q = 0$ , we obtain the m-th order deformation equation

$$
\mathcal{L}[h_m(x,t) - \ell_m h_{m-1}(x,t)] = \hbar H(x,t) R_m(\vec{h}_{m-1}(x,t))
$$
\n(9)  
\nwhere the vector  $\vec{h}_{m-1} = \{h_0, h_1, h_2, \dots, h_{m-1}\}$ . Applying  
\n
$$
\mathcal{L}^{-1} = I_{\alpha+}^{\alpha,\rho}
$$
 in (9) with  $H(x,t) = 1$ , we get:

$$
h_m(x,t) = \ell_m h_{m-1}(x,t) + \hbar I_{a+}^{\alpha,\rho} [R_m(h_{m-1}(x,t))]
$$
  
+ 
$$
\sum_{k=0}^{\lceil \alpha \rceil - 1} \frac{1}{\rho^k k!} (t^{\rho} - a^{\rho})^k \times
$$
  

$$
\left[ \left( s^{1-\rho} \frac{d}{ds} \right)^k (h_m(x,s) - \ell_m h_{m-1}(x,s)) \right]_{s=a}
$$
  
(10)

where

$$
\ell_m = \left\{ \begin{array}{ll} 0, \quad & m \leq 1 \\ 1, \quad & m > 1 \end{array} \right.
$$

We note that, the initial conditions can be calculated by applying the homotopy series  $\sum_{i=0}^{\infty} h_i(x, 0)q^i = c(x)$  which lead to  $h_0(x, 0) = c(x)$  and  $h_i(x, 0) = 0$  for  $i = 1, 2, 3, \cdots$ . Now, for our equation (2) with initial conditions  $u(x, 0) =$  $f_1(x), v(x, 0) = f_2(x)$ , we define the nonlinear operator as:

$$
\begin{cases}\nN_1[\phi(x,t,q), \psi(x,t,q)] &= D^{\alpha,\rho}_{a+\phi} \quad -\left[\eta \frac{\partial^3 \phi}{\partial x^3} + \gamma \phi \frac{\partial \phi}{\partial x} + \mu \psi \frac{\partial \psi}{\partial x}\right], \\
N_2[\phi(x,t,q), \psi(x,t,q)] &= D^{\beta,\rho}_{a+} \psi - \left[\lambda \frac{\partial^3 \psi}{\partial x^3} - \nu \phi \frac{\partial \psi}{\partial x}\right],\n\end{cases}
$$
\n(11)

where

$$
\begin{cases}\n\phi(x,t,q) = \sum_{m=0}^{\infty} u_m(x,t) q^m, \\
u_m(x,t) = \frac{1}{m!} \frac{\partial^m \phi(x,t,q)}{\partial q^m} |_{q=0}, \\
\psi(x,t,q) = \sum_{m=0}^{\infty} v_m(x,t) q^m, \\
v_m(x,t) = \frac{1}{m!} \frac{\partial^m \psi(x,t,q)}{\partial q^m} |_{q=0}.\n\end{cases}
$$
\n(12)

Now, the m-th order deformation equations are

$$
D_{a^{+}}^{\alpha,\rho}[u_{m}(x,t) - \ell_{m}u_{m-1}(x,t)] = \hbar(D_{a^{+}}^{\alpha,\rho}u_{m-1} + K_{m}[\vec{u}_{m-1}(x,t), \vec{v}_{m-1}(x,t)])
$$
  
\n
$$
D_{a^{+}}^{\beta,\rho}[v_{m}(x,t) - \ell_{m}v_{m-1}(x,t)] = \hbar(D_{a^{+}}^{\alpha,\rho}v_{m-1} + R_{m}[\vec{u}_{m-1}(x,t), \vec{v}_{m-1}(x,t)])
$$
\n(13)

with,

$$
K_m = \eta \frac{\partial^3 u_{m-1}}{\partial x^3} + \gamma \sum_{i=0}^{m-1} u_i(x, t) \frac{\partial u_{m-1-i}}{\partial x}
$$
  
+  $\mu \sum_{i=0}^{m-1} v_i \frac{\partial v_{m-1-i}}{\partial x}$ ,  

$$
R_m = \lambda \frac{\partial^3 v_{m-1}}{\partial x^3} - \nu \sum_{i=0}^{m-1} u_i(x, t) \frac{\partial v_{m-1-i}}{\partial x}.
$$

subject to the initial conditions  $u_m(x, 0) = 0, v_m(x, 0) = 0$ 0 for  $m = 1, 2, 3, \ldots$ . At this line, we Apply the inverse operator  $\mathcal{L}^{-1} = I_{0^+}^{\alpha,\rho}$  to have

$$
u_m(x,t) = (\ell_m + \hbar)u_{m-1}
$$
  
+  $\hbar I_{0+}^{\alpha,\rho} K_m[\overrightarrow{u}_{m-1}(x,t), \overrightarrow{v}_{m-1}(x,t)]$   
+  $u_m(x,0) - (1 + \ell_m)u_{m-1}(x,0),$   
 $v_m(x,t) = (\ell_m + \hbar)$   
+  $\hbar I_{0+}^{\beta,\rho} R_m[\overrightarrow{u}_{m-1}(x,t), \overrightarrow{v}_{m-1}(x,t)]$   
+  $v_{m-1} + (v_m(x,0) - (1 + \ell_m)v_{m-1}(x,0)),$ 

## **Volume 50, Issue 2: June 2023**

for  $m = 1, 2, 3, \ldots$ . Finally, the M−th order of series solutions are

$$
u(x,t) = u_0(x,t) + \sum_{i=1}^{M} u_i(x,t),
$$
  
\n
$$
v(x,t) = v_0(x,t) + \sum_{i=1}^{M} v_i(x,t).
$$
 (14)

As  $M \to \infty$ , we have the exact solution.

#### IV. NUMERICAL EXPERIMENT

In this section, we evaluate the fractional coupled Korteweg-de Vries equation (2) using HAM with initial conditions. For that, we consider (2) with  $\eta = -a, \gamma =$  $-6a, \mu = 2b, \lambda = -r$  and  $\nu = 3r$  subject to the initial conditions

$$
u(x,0) = \frac{\zeta}{a} \left( sech(\frac{1}{2}\sqrt{\frac{\zeta}{a}}x) \right)^2
$$
  

$$
v(x,0) = \frac{\zeta}{\sqrt{2a}} \left( sech(\frac{1}{2}\sqrt{\frac{\zeta}{a}}x) \right)^2.
$$
 (15)

Apply the HAM algorithm in section III, and we obtained the following first few terms of the approximation:

$$
u_0(x,t) = sech(\frac{x}{2})^2,
$$
  
\n
$$
u_1(x,t) = -\frac{8ht^{\alpha\rho}\rho^{-\alpha}\sinh^4(\frac{x}{2})csch^3(x)}{\alpha\Gamma(\alpha)},
$$
  
\n
$$
u_2(x,t) = -\frac{\hbar t^{\alpha}(sech[\frac{x}{2}]^4\tanh[\frac{x}{2}]^2+sech[\frac{x}{2}]^2\tanh[\frac{x}{2}]^3)}{\Gamma[\alpha+1]}\n+ \frac{8sech^6(\frac{x}{2})\rho^{-2\alpha-\beta}t^{\alpha\rho}(\beta\rho^{\beta}\Gamma(\beta)\Gamma(\alpha+\beta+1))}{8\alpha\beta\Gamma(\alpha)\Gamma(2\alpha+1)}\n+ \frac{8\alpha\beta\Gamma(\alpha)\Gamma(2\alpha+1)}{\Gamma(\beta)\Gamma(\alpha+\beta+1)}\n- \frac{12\alpha\hbar\rho^{\alpha}\Gamma(\alpha)\Gamma(2\alpha+1)\Gamma(\beta+1)(2\cosh(x)-3)t^{\beta\rho}}{\Gamma(\alpha)\Gamma(2\alpha+1)\Gamma(\beta+1)(2\cosh(x)-3)t^{\beta\rho}}\n- \frac{2(\hbar+1)\rho^{\alpha}\Gamma(2\alpha+1)\sinh(x)(\cosh(x)+1)}{\Gamma(\beta)\Gamma(\alpha+\beta+1)}
$$

for  $v(x, t)$ , we have:

$$
v_0(x,t) = \frac{\operatorname{sech}^2(\frac{x}{2})}{\sqrt{2}},
$$
  
\n
$$
v_1(x,t) = -\frac{4\sqrt{2}\hbar\rho^{-\beta}\sinh^4(\frac{x}{2})\operatorname{csch}^3(x)t^{\beta\rho}}{\beta\Gamma(\beta)},
$$
  
\n
$$
v_2(x,t) = -\frac{\hbar\operatorname{sech}^6(\frac{x}{2})\rho^{-\alpha-2\beta}t^{\beta\rho}}{8\sqrt{2}\alpha\beta\Gamma(\alpha)\Gamma(\beta)\Gamma(2\beta+1)}
$$
  
\n
$$
\frac{(\alpha\rho^{\alpha}\Gamma(\alpha)\Gamma(\alpha+\beta+1)(2(\hbar+1)\rho^{\beta}\Gamma(2\beta+1)\sinh(x)(\cosh(x)+1)}{\Gamma(\alpha+\beta+1)}
$$
  
\n
$$
-\hbar\Gamma(\beta+1)(-14\cosh(x)+\cosh(2x)+9)t^{\beta\rho})}{8\sqrt{2}\alpha\beta\Gamma(\alpha)\Gamma(\beta)}
$$
  
\n
$$
\frac{-12\beta\hbar\Gamma(\alpha+1)\rho^{\beta}\Gamma(\beta)\Gamma(2\beta+1)(\cosh(x)-1)t^{\alpha\rho}}{\Gamma(2\beta+1)\Gamma(\alpha+\beta+1)}
$$

Now, we study the effect of the two parameter fractional derivative on the Korteweg-de Vries equation. Firstly, we optimally choose the convergent control parameter  $\hbar$  by defining the residual error

$$
Res1 = {}^{C}D_{a+,t}^{\alpha,\rho}u(x,t) - (\eta D_{3x}u(x,t) +\gamma u(x,t)D_xu(x,t) + \mu v(x,t)D_xv(x,t))
$$
  

$$
Res2 = {}^{C}D_{a+,t}^{\alpha,\rho}v(x,t) -\lambda D_{3x}v(x,t) + \nu u(x,t)D_xv(x,t), \qquad (16)
$$

where  $u(x, t)$ , and  $v(x, t)$  are the HAM solutions. Now, via the least square error we have

$$
\Delta(\hbar) = \frac{1}{(M+1)(N+1)} \sum_{i=0}^{M} \sum_{j=0}^{N} \left( Res\left(\frac{i}{M}, \frac{j}{N}\right) \right)^2.
$$
\n(17)

By minimize the function  $\Delta(\hbar)$ , we can determine the optimal value of  $\hbar$ . In figures 1,4 we plot  $\hbar$  – curve with fixed  $\alpha = \beta = \rho = 1$ . The optimal values of  $\hbar$  when  $\alpha = \beta = 0.9$ 

TABLE I COMPARISON OF HAM RESULTS OF  $u(x, t)$ , AND  $v(x, t)$  with other RESULT OBTAINED BY OTHER NUMERICAL METHOD FOR DIFFERENT VALUES OF  $\alpha = \beta = 1$ .

| $\boldsymbol{x}$                         | $\overline{t}$                                     | Exact( $u(x,t)$ )                                                                                                    | <b>HAM</b>                                                                                                    |  |
|------------------------------------------|----------------------------------------------------|----------------------------------------------------------------------------------------------------|----------------------------------------------------------------------------------------------------|--|
| $-10$                                    | $\overline{0.1}$                                   | 0.000164304                                                                                                    | 0.000164304                                                                                                    |  |
| $-10$                                    | 0.2                                                | 0.000148670                                                                                                    | 0.000148670                                                                                                    |  |
| $-5$                                     | 0.1                                                | 0.024092321                                                                                                    | 0.024092321                                                                                                    |  |
| $-5$                                     |                                                    | 0.021824797                                                                                                    | 0.021824797                                                                                                    |  |
|                                          | 0.1                                                | 0.029347625                                                                                                    | 0.029347625                                                                                                    |  |
|                                          | 0.2                                                |                                                                                                    | 0.032383773                                                                                                    |  |
| 10                                       | 0.1                                                |                                                                                                    | 0.000200678                                                                                                    |  |
| 10                                       |                                                    |                                                                                                    | 0.000221781                                                                                                    |  |
| $\boldsymbol{x}$                         | $\boldsymbol{t}$                                   | Exact( $v(x,t)$ )                                                                                                    | <b>HAM</b>                                                                                                    |  |
| $-10$                                    | 0.1                                                | 0.000116180                                                                                                    | 0.000116180                                                                                                    |  |
| $-10$                                    | 0.2                                                | 0.000105125                                                                                                    | 0.000105125                                                                                                    |  |
| $-5$                                     | 0.1                                                | 0.017035843                                                                                                    | 0.017035843                                                                                                    |  |
| $-5$                                     |                                                    | 0.015432462                                                                                                    | 0.015432462                                                                                                    |  |
|                                          |                                                    |                                                                                                    | 0.020751905                                                                                                    |  |
| 5                                        | 0.2                                                | 0.022898786                                                                                                    | 0.022848786                                                                                                    |  |
| 10                                       | 0.1                                                | 0.000141901                                                                                                    | 0.000141901                                                                                                    |  |
| 10                                       |                                                    | 0.000156823                                                                                                    | 0.000156823                                                                                                    |  |
|                                          |                                                    |                                                                                                    |                                                                                                    |  |
| Error (HAM)<br>$7.86041 \times 10^{-19}$ |                                                    |                                                                                                    | Error[2]                                                                                                    |  |
|                                          |                                                    |                                                                                                    | $2.99\overline{039 \times 10^{-8}}$                                                                                                    |  |
|                                          |                                                    |                                                                                                    | $2.33335 \times 10^{-7}$                                                                                                    |  |
|                                          |                                                    |                                                                                                    | $3.96592 \times 10^{-6}$                                                                                                    |  |
|                                          |                                                    |                                                                                                    | $3.38049 \times 10^{-5}$                                                                                                    |  |
|                                          |                                                    |                                                                                                    | $3.\overline{97592 \times 10^{-6}}$                                                                                                    |  |
|                                          |                                                    |                                                                                                    | $3.78049\times10^{-5}$                                                                                                    |  |
|                                          |                                                    |                                                                                                    | $2.96039\times10^{-8}$                                                                                                    |  |
|                                          |                                                    |                                                                                                    | $2.37335\times10^{-7}$                                                                                                    |  |
|                                          |                                                    |                                                                                                    | Error[2]                                                                                                    |  |
|                                          |                                                    |                                                                                                    | $2.18624 \times 10^{-8}$                                                                                                    |  |
|                                          |                                                    |                                                                                                    | $1.64872\times10^{-7}$                                                                                                    |  |
|                                          |                                                    |                                                                                                    | $2.88312 \times 10^{-6}$                                                                                                    |  |
| $1.73472\times10^{-17}$                  |                                                    |                                                                                                    | $2.87824 \times 10^{-5}$                                                                                                    |  |
|                                          |                                                    |                                                                                                    | $2.98312 \times 10^{-6}$                                                                                                    |  |
| $4.22783 \times 10^{-13}$                |                                                    |                                                                                                    | $2.47824\times10^{-5}$                                                                                                    |  |
| $3.00297 \times 10^{-16}$                |                                                    |                                                                                                    | $2.09624\times10^{-8}$                                                                                                    |  |
|                                          |                                                    |                                                                                                    | $1.72872\times10^{-7}$                                                                                                    |  |
|                                          | $\overline{5}$<br>$\overline{5}$<br>$\overline{5}$ | 0.2<br>0.2<br>0.2<br>$\overline{0.1}$<br>0.2<br>$2.57498 \times 10^{-18}$<br>$1.11022\times10^{-16}$<br>$3.43475 \times 10^{-16}$<br>$4.71428 \times 10^{-14}$<br>$5.97775 \times 10^{-13}$<br>$4.24086 \times 10^{-16}$<br>$8.61846 \times 10^{-15}$<br>Error (HAM)<br>$1.19262 \times 10^{-18}$<br>$2.43945 \times 10^{-19}$<br>$1.76942 \times 10^{-16}$<br>$3.\overline{33934 \times 10^{-14}}$<br>$6.09484\times10^{-15}$ | 0.032383774<br>0.000200678<br>0.000221781<br>0.020751905<br>Error(NDM)[1]<br>$2.95039 \times 10^{-8}$<br>$2.30335\times10^{-7}$<br>$3.93592\times10^{-6}$<br>$3.08049\times10^{-5}$<br>$2.02966 \times 10^{-4}$<br>$5.15558\times10^{-4}$<br>$2.11254\times10^{-8}$<br>$2.28173\times10^{-7}$<br>Error(NDM)[1]<br>$2.08624 \times 10^{-8}$<br>$1.62872 \times 10^{-7}$<br>$2.78312 \times 10^{-6}$<br>$2.21782 \times 10^{-5}$<br>$2.90940 \times 10^{-6}$<br>$2.23803 \times 10^{-5}$<br>$2.19313 \times 10^{-8}$<br>$1.79991 \times 10^{-7}$ |  |

are  $-0.08729, -0.07339, -0.05500$  for  $\rho = 1.2, 1, 0.75$ respectively.

In Table I, we can see that the approximation solution obtained by HAM, is agreed and appropriate with the exact solution more than the NDM and spectral collection methods. Moreover, Table II present the HAM solution for various values of fractional order  $\alpha$ ,  $\beta$  and  $\rho$ .

Figures 1,2,3 and 4 present the 10-th order of the HAM solution with the exact solution.

$$
u(x,t) = \frac{\zeta}{a} \left( sech\left(\frac{1}{2\sqrt{\frac{\zeta}{a}}(x-\zeta t)}\right)\right)^2
$$

$$
v(x,t) = \frac{\zeta}{\sqrt{2a}} \left( sech\left(\frac{1}{2\sqrt{\frac{\zeta}{a}}(x-\zeta t)}\right)\right)^2.
$$

The HAM solution and the exact solution have coincided. Now, we study the effect of the new parameter  $\rho$  on the solution. For that, we plot the HAM solution with  $\alpha = 0.9$ and several values of  $\rho$  is presented in figure 7 and 8 for  $u(x, t)$  and  $v(x, t)$  respectively. We can observe the effect of the new parameter  $\rho$  on the solution of the coupled Kortewegde Vries equation. Finally, we study the effect of  $\alpha$  on the solution with fixed  $\rho = 0.9$  in figures 9 and 10. It is worth

TABLE II 10−TH ORDER APPROXIMATIONS OF  $u(x, t)$ , AND  $v(x, t)$  for DIFFERENT VALUES OF  $\alpha$ ,  $\beta$ , AND  $\rho$ .

|    | $\boldsymbol{x}$      |                  | $\boldsymbol{t}$ |                                 | Exact $u(x,t)$          |             | $\alpha = \beta = 0.9, \rho = 1$               |  |  |
|----|-----------------------|------------------|------------------|---------------------------------|-------------------------|-------------|------------------------------------------------|--|--|
|    | $^{-10}$              |                  | 0.1              |                                 | 0.000164304             |             | 0.000169184                                    |  |  |
|    | $^{-10}$              |                  | 0.2              |                                 | 0.000148670             |             | 0.000158888                                    |  |  |
|    | $-5$                  |                  | 0.1              |                                 | 0.024092321             |             | 0.024799633                                    |  |  |
|    | $-5$                  |                  | 0.2              | 0.021824797                     |                         |             | 0.023309349                                    |  |  |
|    | 5                     |                  |                  |                                 | 0.029347625             |             | 0.028463892                                    |  |  |
|    |                       |                  | 0.1              |                                 |                         |             |                                                |  |  |
|    | 5                     |                  | 0.2              |                                 | 0.032383774             |             | 0.030150474                                    |  |  |
|    | 10                    |                  | 0.1              | 0.000200678                     |                         | 0.000194543 |                                                |  |  |
|    | 10                    |                  | $_{0.2}$         | 0.000221781                     |                         |             | 0.000206235                                    |  |  |
|    | $\boldsymbol{x}$      |                  | $\boldsymbol{t}$ | Exact $v(x,t)$                  |                         | $\alpha$ =  | $= \beta = 0.9, \rho =$<br>1                   |  |  |
|    | $^{-10}$              |                  | $\overline{0.1}$ | 0.000116180                     |                         |             | 0.000119631                                    |  |  |
|    | $^{-10}$              |                  | 0.2              | 0.000105125                     |                         |             |                                                |  |  |
|    |                       |                  |                  |                                 |                         | 0.000112351 |                                                |  |  |
|    | $-5$                  | 0.1              |                  | 0.017035843                     |                         | 0.017535989 |                                                |  |  |
|    | $^{-5}$               |                  | 0.2              | 0.015432462                     |                         | 0.016482199 |                                                |  |  |
|    | $\overline{5}$<br>0.1 |                  |                  |                                 | 0.020751905             |             | 0.020127011                                    |  |  |
|    | 5                     |                  | 0.2              | 0.022898786                     |                         | 0.021319605 |                                                |  |  |
|    | 10                    | 0.1              |                  |                                 | 0.000141901             |             | 0.000137563                                    |  |  |
|    | 10                    |                  | 0.2              |                                 | 0.000156823             |             | 0.000145830                                    |  |  |
|    |                       |                  |                  |                                 |                         |             |                                                |  |  |
|    |                       |                  |                  |                                 |                         |             |                                                |  |  |
|    | $\boldsymbol{x}$      |                  | $\boldsymbol{t}$ |                                 | $\alpha = \beta = 0.9$  |             | $\alpha = \beta = 0.9$                         |  |  |
|    |                       |                  |                  |                                 | $\rho = 1.2$            |             | $\rho = 0.75$                                  |  |  |
|    | $\overline{-10}$      |                  |                  | $\overline{0.1}$<br>0.000173718 |                         |             | 0.000160061                                    |  |  |
|    | $^{-10}$              |                  | 0.2              |                                 | 0.000165224             |             | 0.000147973                                    |  |  |
|    | $-5$                  |                  | 0.1              |                                 | 0.025455300             |             | 0.023479293                                    |  |  |
|    |                       |                  | 0.2              |                                 |                         |             |                                                |  |  |
|    | $-5$                  |                  |                  | 0.024226448                     |                         |             | 0.021728234                                    |  |  |
|    | 5                     |                  | 0.1              |                                 | 0.027761809             |             | 0.029936917                                    |  |  |
|    | 5                     |                  | 0.2              |                                 | 0.029103962             |             | 0.032047081                                    |  |  |
|    | 10                    |                  | 0.1              |                                 | 0.000189680             |             | 0.000204753                                    |  |  |
| 10 |                       | 0.2              |                  | 0.000198980                     |                         | 0.000219394 |                                                |  |  |
|    | $\boldsymbol{x}$      |                  | $\boldsymbol{t}$ |                                 | $\alpha = \beta = 0.9,$ |             | $\alpha = \beta = 0.9,$                        |  |  |
|    |                       |                  |                  |                                 |                         |             | $\rho = 0.75$                                  |  |  |
|    |                       |                  |                  |                                 | $\rho = 1.2$            |             |                                                |  |  |
|    | $^{-10}$              |                  | 0.1              |                                 | 0.000122837             |             | 0.000113180                                    |  |  |
|    | $-10$                 |                  | 0.2              |                                 | 0.000116831             |             | 0.000104633                                    |  |  |
|    | $-5$                  |                  | 0.1              |                                 | 0.017999615             |             | 0.016602367                                    |  |  |
|    | $^{-5}$               |                  | 0.2              |                                 | 0.017130685             |             | 0.015364181                                    |  |  |
|    | 5                     |                  | 0.1              |                                 | 0.019630563             |             | 0.021168597                                    |  |  |
|    | 5                     |                  | 0.2              |                                 | 0.020579609             |             | 0.022660708                                    |  |  |
|    |                       |                  | 0.1              |                                 |                         |             |                                                |  |  |
|    | 10                    |                  |                  |                                 | 0.000134124             |             | 0.000144782                                    |  |  |
|    | 10                    |                  | 0.2              |                                 | 0.000140700             |             | 0.000155135                                    |  |  |
|    |                       |                  |                  |                                 |                         |             |                                                |  |  |
|    | $\boldsymbol{x}$      |                  | $\boldsymbol{t}$ |                                 | Exact $u(x,t)$          |             | $\alpha = \beta = 0.9, \rho =$<br>$\mathbf{1}$ |  |  |
|    | -10                   |                  | $\overline{0.1}$ |                                 | 0.000164304             |             | 0.000169184                                    |  |  |
|    | $^{-10}$              |                  | 0.2              |                                 | 0.000148670             |             | 0.000158888                                    |  |  |
|    | $-5$                  |                  | 0.1              |                                 | 0.024092321             |             | 0.024799633                                    |  |  |
|    | -5                    | 0.2              |                  | 0.021824797                     |                         | 0.023309349 |                                                |  |  |
|    |                       |                  | 0.1              |                                 |                         |             | 0.028463892                                    |  |  |
|    | 5                     |                  |                  | 0.029347625                     |                         |             |                                                |  |  |
|    | 5                     |                  | 0.2              |                                 | 0.032383774             |             | 0.030150474                                    |  |  |
|    | 10                    |                  | 0.1              | 0.000200678                     |                         | 0.000194543 |                                                |  |  |
|    | 10                    |                  | $_{0.2}$         | 0.000221781                     |                         |             | 0.000206235                                    |  |  |
|    | $\boldsymbol{x}$      |                  | $\boldsymbol{t}$ |                                 | Exact $v(x,t)$          |             | $= \beta = 0.9, \rho =$                        |  |  |
|    | $^{-10}$              |                  | 0.1              |                                 | 0.000116180             |             | 0.000119631                                    |  |  |
|    |                       |                  | 0.2              |                                 | 0.000105125             |             |                                                |  |  |
|    | -10                   |                  |                  |                                 |                         |             | 0.000112351                                    |  |  |
|    | $-5$                  |                  | 0.1              |                                 | 0.017035843             |             | 0.017535989                                    |  |  |
|    | $-5$                  | 0.2              |                  |                                 | 0.015432462             |             | 0.016482199                                    |  |  |
|    | 5                     | $\overline{0.1}$ |                  |                                 | 0.020751905             |             | 0.020127011                                    |  |  |
|    | 5                     | 0.2              |                  |                                 | 0.022898786             |             | 0.021319605                                    |  |  |
|    | $10\,$                | 0.1              |                  |                                 | 0.000141901             |             | 0.000137563                                    |  |  |
|    | 10                    | 0.2              |                  |                                 | 0.000156823             |             |                                                |  |  |
|    |                       |                  |                  |                                 |                         |             | 0.000145830                                    |  |  |

mentioning that the new parameter  $\rho$  can highly affect the solution of the coupled Korteweg-de Vries equation.

# V. CONCLUSION

In this work, we successfully construct the HAM solution for a two parameter fractional coupled Korteweg-de Vries equation, and we show that this method is efficient and applicable for this type of fractional differential equation. We compared our results with others obtained by different numerical methods. The algorithm is robust for solving this kind of equations.

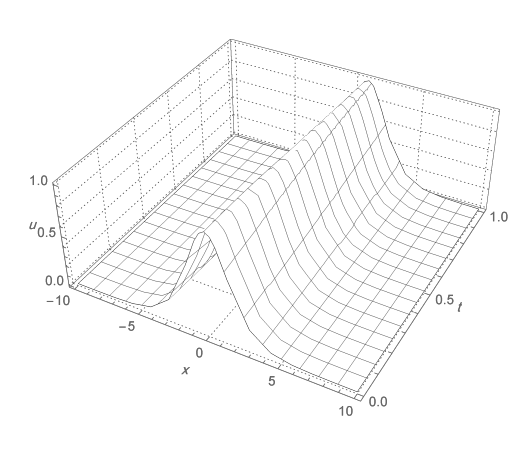

Fig. 1. The exact solution of  $u(x, t)$ 

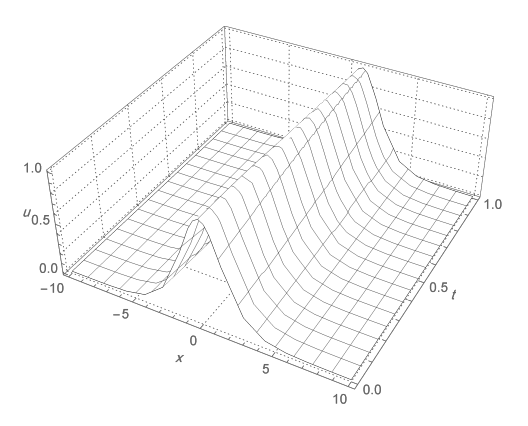

Fig. 2. The HAM solution of  $u(x, t)$ 

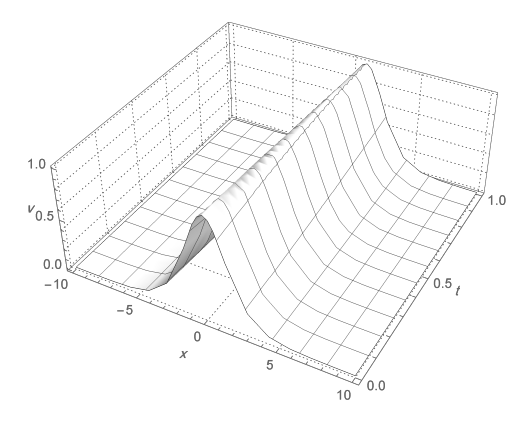

Fig. 3. The exact solution of  $v(x, t)$ 

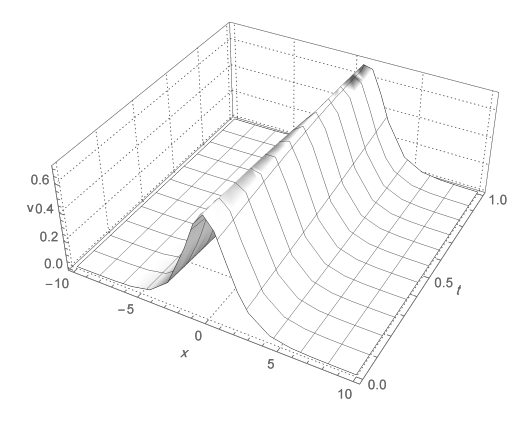

Fig. 4. The HAM solution of  $v(x, t)$ 

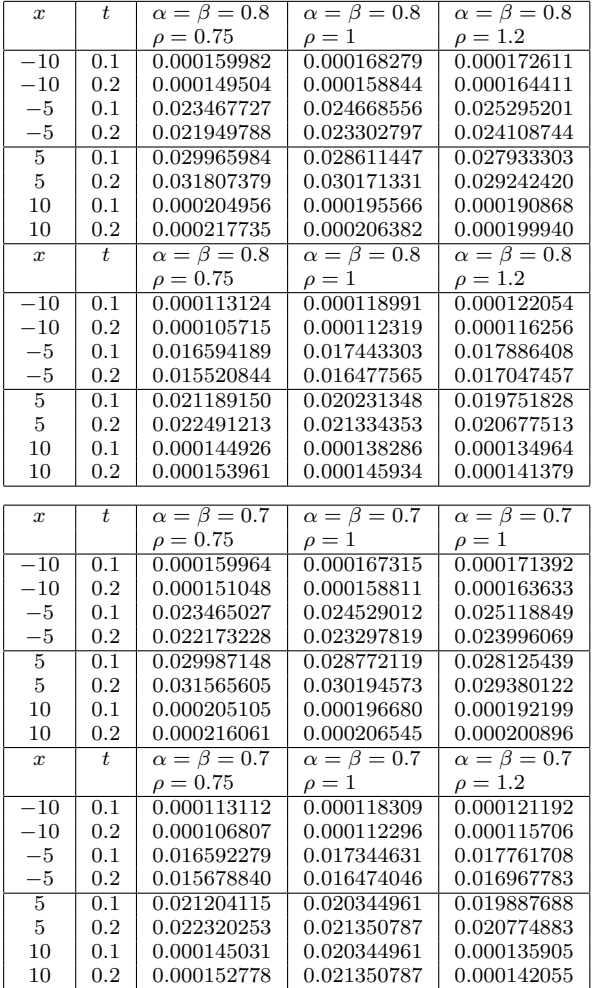

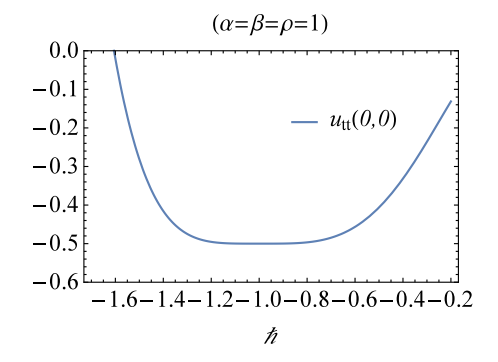

Fig. 5. The ℏ−curve using 10-order of approximation

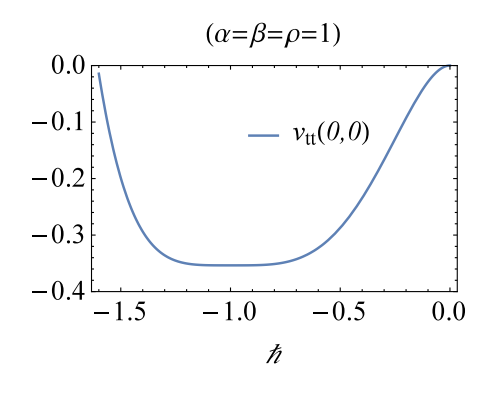

Fig. 6. The ℏ−curve using 10-order of approximation

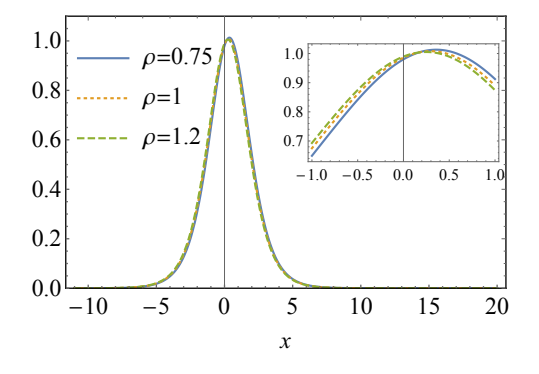

Fig. 7. The HAM solution for  $u(x, 0.5)$  with  $\alpha = 0.9$  and several values of  $\rho$ .

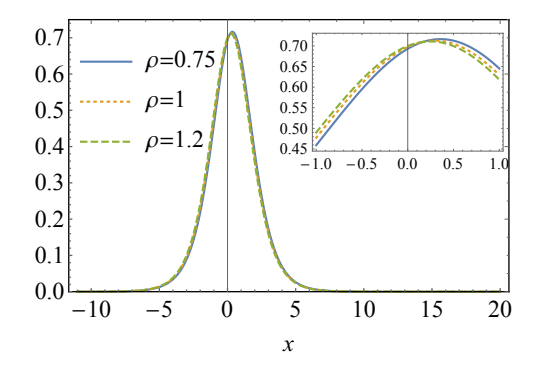

Fig. 8. The HAM solution for  $v(x, 0.5)$  with  $\alpha = 0.9$  and several values of  $\rho$ .

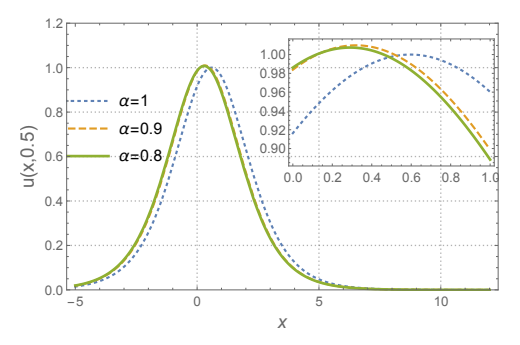

Fig. 9. The HAM solution for  $u(x, 0.5)$  with  $\rho = 0.9$  and several values of α.

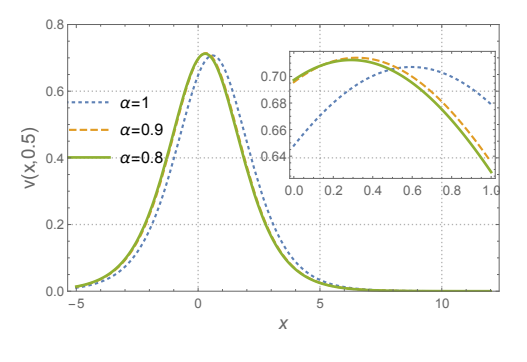

Fig. 10. The HAM solution for  $v(x, 0.5)$  with  $\rho = 0.9$  and several values of  $\alpha$ .

#### **REFERENCES**

- [1] Mohamed Elbadri, Shams A.Ahmed, Yahya T. Abdalla, and Walid Hdidi; "A New Solution of Time-Fractional Coupled KdV Equation by Using Natural Decomposition Method," *Abstract and Applied Analysis*, Vol 2020, 3950816.
- [2] B. Albuohimad, H. Adibi, and S. Kazem; "A numerical solution of timefractional coupled Korteweg-de Vries equation by using spectral collection method," *Ain Shams Engineering Journal*,vol.9,no.4, pp.1897-1905, 2018.
- [3] R.Shah, H.Khan, P.Kumam, M.Arif, and D.Baleanu; "Natural transform decomposition method for solving fractional order partial differential equations with proportional delay," *Mathematics*,vol.7,no.6, 2019.
- [4] H.M. Jaradat, Safwan Al-Shar, Qamar J.A.Khan, Marwan Alquran, Kamel Al-Khaled; "Analytical Solution of Time-Fractional Drinfeld-Sokolov-Wilson System Using Residual Power Series Method," IAENG International Journal of Applied Mathematics, vol. 46, no.1, pp64-70, 2016.
- [5] Sarmad A. Altaie, Ali F. Jameel, Azizan Saaban; "Homotopy Perturbation Method Approximate Analytical Solution of Fuzzy Partial Differential Equation,"IAENG International Journal of Applied Mathematics,vol. 49, no.1, pp22-28, 2019.
- [6] Sunday O. EDEKI, Member, IAENG, Olabisi O. UGBEBOR, Enahoro A. OWOLOKO; "Analytical Solution of the Time-fractional Order Black-Scholes Model for Stock Option Valuation on No Dividend Yield Basis," IAENG International Journal of Applied Mathematics, vol. 47, no.4, pp407-416, 2017.
- [7] M.M.Khader, Khaled M.Saad ; "Numerical Studies of the Fractional Korteweg-de Vries, Korteweg-de Vries-Burgers and Burgers Equations," *Proc. Natl. Acad. Sci., India, Sect. A Phys. Sci*, pp67-77,2020.
- [8] Manzoor Hussaina, Siraju lHaqa, Abdul Ghafoor; "Meshless spectral method for solution of time-fractional coupled KdV equations," *Applied Mathematics and Computation,*, vol. 341, pp321-334, 2019.
- [9] A.K alomari "Homotopy-Sumudu transforms for solving system of fractional partial differential equations,"*Advances in Difference Equations,*, vol.220, 2020.
- [10] Ali Bashan; "A mixed algorithm for numerical computation of soliton solutions of the coupled KdV equation: Finite difference method and differential quadrature method,"*Applied Mathematics and Computation*,vol. 360, pp42-57, 2019.
- [11] H.O.Bakodah, M.A.Banaja, B.A.Alrigi, A.Ebaid, R. Rach; "An efficient modification of the decomposition method with a convergence parameter for solving Korteweg de Vries equations," *Journal of King Saud University Science,* vol. 31, no.4, pp1424-1430, 2019.
- [12] Bothayna S.Kashkari, S.A. El-Tantawy, Alvaro H. Salas, L.S. El-Sherif; "Homotopy perturbation method for studying dissipative nonplanar solitons in an electronegative complex plasma,"*Chaos, Solitons and Fractals,* vol. 130, 2020.
- [13] Xiu-Bin Wang, Bo Han; "Application of the Riemann-Hilbert method to the vector modified Korteweg-de Vries equation,"*Nonlinear Dyn,* vol. 99, pp1363–1377, 2020.
- [14] Chong Li, Amit Kumar, Sunil Kumar, Xiao-Jun Yang; "On the approximate solution of nonlinear time-fractional KdV equation via modified homotopy analysis Laplace transform method,"*J. Nonlinear Sci. Appl.*, vol. 9, pp5463–5470, 2016.
- [15] S.Abbasbandy; "The application of homotopy analysis method to solve a generalized Hirota-Satsuma coupled KdV equation,"*Physics Letters A,* vol. 361, no.6, pp478-483, 2007.
- [16] K.M. Saad, Eman. H.F. AL-Shareef, A.K. Alomari, Dumitru Baleanu, J.F. Gómez-Aguilar; "On exact solutions for time-fractional Kortewegde Vries and Korteweg-de Vries-Burger's equations using homotopy analysis transform method," *Chinese Journal of Physics*, vol. 63, pp149- 162, 2020.
- [17] I. Sumiati, E. Rusyaman, Sukono, "Black-Scholes Equation Solution Using Laplace-Adomian Decomposition Method," IAENG International Journal of Computer Science, vol. 46, no. 4, pp707-712, 2019.
- [18] A. S Latif, Sumardi, I. Solekhudin, A. Suparwanto, "Solving Ordinary and Partial Differential Equation Using Legendre Neural Network DDY2 Method," Engineering Letters, vol. 29, no.3, pp1005-1014, 2021.
- [19] T. Ji, J. Hou, C. Yang,"Chebyshev Collocation Methods for Volterra Integro-differential Equations of Pantograph Type," Engineering Letters, vol. 29, no.3, pp1123-1130, 2021.
- [20] S.J. Liao, ; "The Proposed Homotopy Analysis Technique for the Solution of Nonlinear Problems," *PhD thesis, Shanghai Jiao Tong University,Shanghai 1992*.
- [21] Shijun Liao; "Notes on the homotopy analysis method: Some definitions and theorems,"*Commun Nonlinear Sci Numer Simulat*, vol.14, no.4, pp983-997, 2009.
- [22] S.Liao ; "Homotopy Analysis Method in Non Linear Differential Equations," *Springer Heidelberg Dordrecht London New York, 2012*.
- [23] R. Almeida, A.B. Malinowska, and T. Odzijewicz; "Fractional Differential Equations With Dependence on the Caputo-Katugampola Derivative," *Journal of Computational and Nonlinear Dynamics,* vol.11, no.6, pp983-997, 2016.
- [24] Zaid Odibat, Dumitru Baleanu ; "Numerical simulation of initial value problems with generalized Caputo-type fractional derivatives ," *Applied Numerical Mathematics,* vol.156, pp94-105, 2020.
- [25] T. Abdeljawad, "Fractional operators with generalized Mittag-Leffler kernels and their iterated differintegrals."*Chaos: An Interdisciplinary Journal of Nonlinear Science,* vol.29, no.2, 2019.
- [26] A.K. Alomari, T. Abdeljawad, D. Baleanu, K. Saad, O. Al-Mdallal; "Numerical solutions of fractional parabolic equations with generalized Mittag-Leffler kernels," *Numerical Methods for Partial Differential Equations,* 2020.
- [27] A.K. Alomari, Ghufran A Drabseh, Mohammad F. Al-Jamal, Ramzi B. Albadarneh ; "Numerical simulation for fractional phi-4 equation using homotopy Sumudu approach," *International Journal of Simulation and Process Modelling,* vol.16, no.1, pp26-33, 2021.